<span id="page-0-0"></span>XXYA ZEXXYAZEXXYAZEXXYAZEXXYAZEXXYAZEXXYAZEXXYAZEXXYAZE

# Algoritmos y estructuras de datos

# Ordenamiento por partición (Quicksort)

## Francisco Javier Zaragoza Martínez

Universidad Autónoma Metropolitana Unidad Azcapotzalco Departamento de Sistemas

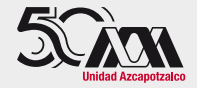

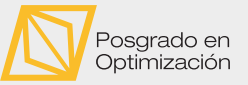

#### 29 de noviembre de 2023

[Algoritmos y estructuras de datos](#page-54-0) [Ordenamiento por partición \(](#page-54-0)Quicksort) Francisco Zaragoza UAM Azcapotzalco 1/17

 $2Q$ 

ミドイチド

# AMPA Z EPAMPA Z EPAMPA Z EPAMPA Z EPAMPA Z EPAMPA Z EPAMPA Z EPAMPA Z E **Citas**

# Alexander Pope

¡Qué delgadas particiones dividen la percepción del pensamiento!

## William Shakespeare

Así crecimos juntos, como una cereza doble, aparentemente partida, pero aún una unión en partición.

#### Anónimo

Delgadas particiones dividen los límites donde residen el bien y el mal, que nada es perfecto aquí abajo, pero la dicha aún limita la aflicción.

 $2Q$ 

医牙质 医牙骨下

#### AMPA Z EPAMPA Z EPAMPA Z EPAMPA Z EPAMPA Z EPAMPA Z EPAMPA Z EPAMPA Z E Ordenamiento interno Definición

#### Problema abstracto

Dado un arreglo A con *n* elementos, se desea reacomodar sus elementos de modo que  $A_0 \leq A_1 \leq \cdots \leq A_{n-1}$ .

#### Problema concreto

Dado un arreglo **int** a[MAX] con **int** n elementos en las posiciones a[0], ..., a[n-1] se desea reacomodar sus elementos de modo que  $a[0] \le a[1] \le ... \le a[n-1]$ .

 $2Q$ 

#### AMPA Z EPAMPA Z EPAMPA Z EPAMPA Z EPAMPA Z EPAMPA Z EPAMPA Z EPAMPA Z E Ordenamiento interno Un problema, mil soluciones

El problema de ordenamiento interno es uno de los más estudiados en la computación y para el que se conocen muchos algoritmos. Algunos son:

- $\triangleright$  Ordenamiento por cuenta (Counting sort).
- $\triangleright$  Ordenamiento de burbuja (Bubble sort).
- $\triangleright$  Ordenamiento por inserción (*Insertion sort*).
- ▶ Ordenamiento por mezcla (Merge sort).
- ▶ Ordenamiento por selección (Selection sort).
- Ordenamiento por partición (Quicksort).
- ▶ Ordenamiento por árbol (*Tree sort*).
- Ordenamiento por montículo (Heapsort).

 $2Q$ 

重き イ重き

Idea: Selecciona el máximo elemento y ponlo en su lugar

## Ejemplo

3 1 4 1 5 9 2 6 5 3 5 8 9 7 9 3

[Algoritmos y estructuras de datos](#page-0-0) [Ordenamiento por partición \(](#page-0-0)Quicksort) Francisco Zaragoza UAM Azcapotzalco 5/17

 $+$   $+$   $+$   $-$ 

 $2Q$ 

医阿里氏阿里氏

Idea: Selecciona el máximo elemento y ponlo en su lugar

#### Ejemplo

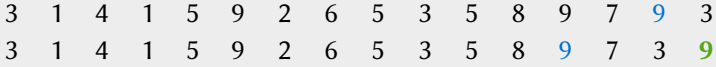

[Algoritmos y estructuras de datos](#page-0-0) [Ordenamiento por partición \(](#page-0-0)Quicksort) Francisco Zaragoza UAM Azcapotzalco 5/17

4 ロ → 4 伊

 $2Q$ 

Idea: Selecciona el máximo elemento y ponlo en su lugar

#### Ejemplo

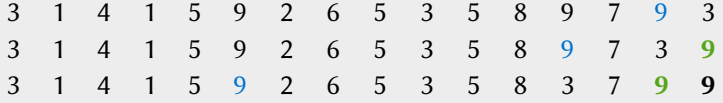

[Algoritmos y estructuras de datos](#page-0-0) [Ordenamiento por partición \(](#page-0-0)Quicksort) Francisco Zaragoza UAM Azcapotzalco 5/17

4 ロ → 4 伊

 $2Q$ 

 $\mathbb{R}^d \times \mathbb{R}^d \times \mathbb{R}^d \times \mathbb{R}^d \times \mathbb{R}^d$ 

Idea: Selecciona el máximo elemento y ponlo en su lugar

## Ejemplo

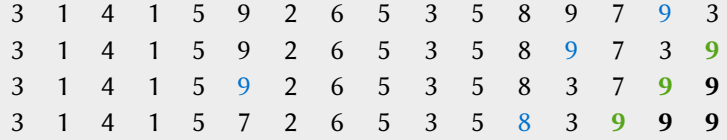

[Algoritmos y estructuras de datos](#page-0-0) [Ordenamiento por partición \(](#page-0-0)Quicksort) Francisco Zaragoza UAM Azcapotzalco 5/17

4 ロ → 4 伊

 $2Q$ 

Idea: Selecciona el máximo elemento y ponlo en su lugar

## Ejemplo

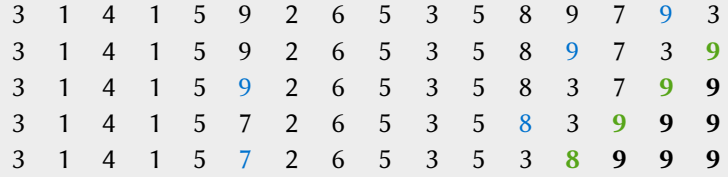

[Algoritmos y estructuras de datos](#page-0-0) [Ordenamiento por partición \(](#page-0-0)Quicksort) Francisco Zaragoza UAM Azcapotzalco 5/17

 $\left\langle \cdot \right\rangle$  .  $\Box$  $+ 4 - \overline{m}$   $2Q$ 

Idea: Selecciona el máximo elemento y ponlo en su lugar

#### Ejemplo

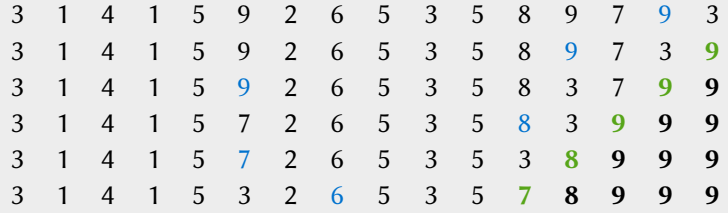

 $\left\langle \cdot \right\rangle$  .  $\Box$  $+ 4 - \overline{m}$   $2Q$ 

Idea: Selecciona el máximo elemento y ponlo en su lugar

#### Ejemplo

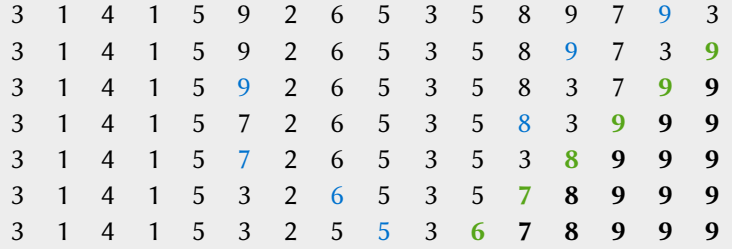

[Algoritmos y estructuras de datos](#page-0-0) [Ordenamiento por partición \(](#page-0-0)Quicksort) Francisco Zaragoza UAM Azcapotzalco 5/17

 $\left\langle \cdot \right\rangle$  .  $\Box$  $+ 4 - \overline{m}$   $2Q$ 

Idea: Selecciona el máximo elemento y ponlo en su lugar

#### Ejemplo

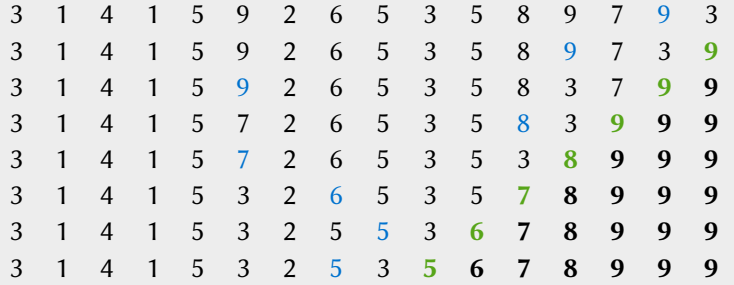

 $\leftarrow$   $\Box$  $+ 4 - \overline{m}$   $2Q$ 

 $\mathbb{R}^n \times \mathbb{R}^n \xrightarrow{\sim} \mathbb{R}^n \times \mathbb{R}^n \xrightarrow{\sim} \mathbb{R}^n \xrightarrow{\sim} \mathbb{R}^n$ 

Idea: Selecciona el máximo elemento y ponlo en su lugar

## Ejemplo

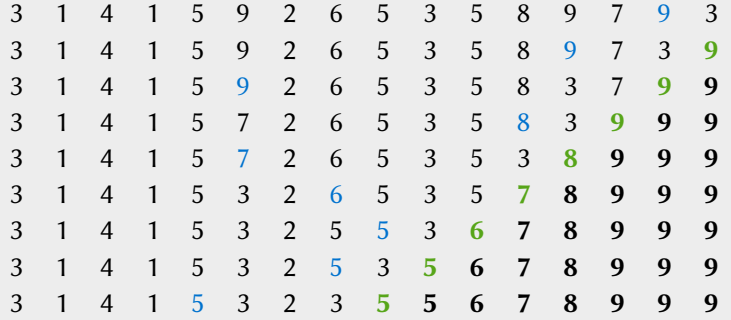

 $\leftarrow$   $\Box$  $+ 4 - \overline{10}$   $2Q$ 

Idea: Selecciona el máximo elemento y ponlo en su lugar

## Ejemplo

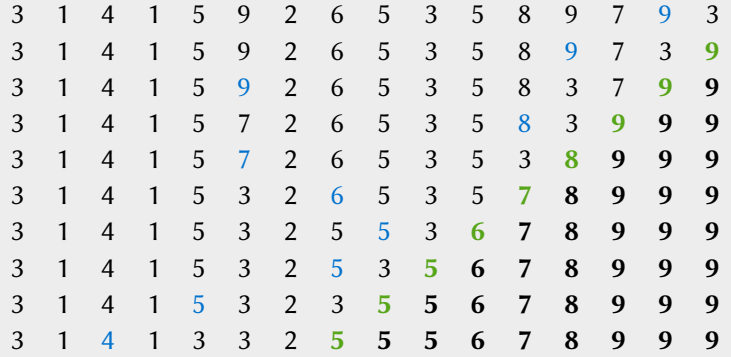

 $\leftarrow$   $\Box$  $+ 4 - \overline{m}$   $2Q$ 

Idea: Selecciona el máximo elemento y ponlo en su lugar

#### Ejemplo

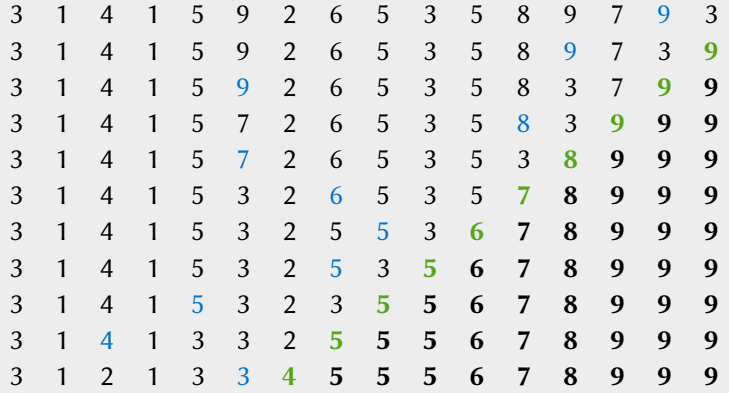

 $2Q$ 

#### AMPA Z EPAMPA Z EPAMPA Z EPAMPA Z EPAMPA Z EPAMPA Z EPAMPA Z EPAMPA Z E Selección directa Implementación de la selección del máximo

Tenemos un arreglo desordenado a[0], a[1], ..., a[j] en el que queremos encontrar el máximo a[i] e intercambiarlo por a[j].

```
void maximo(int j, int a[]) {
 int i = j; // maximo en i = j
 for (int k = j-1; k > = 0; k - j)
   if (a[k] > a[i]) // nuevo maximo
    i = k;
 intercambio (a, i, j);
}
```
 $E = \Omega Q$ 

医阿里氏阿里氏征

#### AMPA Z EPAMPA Z EPAMPA Z EPAMPA Z EPAMPA Z EPAMPA Z EPAMPA Z EPAMPA Z E Selección directa Implementación iterativa

Seleccionamos el máximo a[n-1], ..., a[0] y lo ponemos en ese orden en su lugar.

```
void seleccion ( int n, int a[]) {
  for (int i = n-1; i > 0; i = -1)
    maximo(i, a);
}
```
 $\leftarrow$ 

 $\Omega$ 

重き イ重き

#### AMA 7 E AMA 7 E AM A 7 E AMA 7 E AMA 7 E AMA 7 E AMA 7 E AMA 7 E AMA A 7 E Selección directa Implementación iterativa

Seleccionamos el máximo a[n-1], ..., a[0] y lo ponemos en ese orden en su lugar.

```
void seleccion ( int n, int a[]) {
  for (int i = n-1; i > 0; i = -1)
    maximo(i, a);
}
```
#### Cantidad de comparaciones

La llamada a  $maximo(j, a)$  hace exactamente j comparaciones. En total se hacen  $1+2+\cdots+(n-1)=\frac{1}{2}n(n-1)\approx\frac{1}{2}$  $\frac{1}{2}n^2$  comparaciones.

| 御 ) ④ ミ ) ④ (ミ ) ○ 三 → つ Q (〜

#### AMPA Z EPAMPA Z EPAMPA Z EPAMPA Z EPAMPA Z EPAMPA Z EPAMPA Z EPAMPA Z E Selección directa Implementación recursiva

Se pone en su lugar el máximo de los n elementos y luego se ordenan recursivamente con selección directa los demás elementos. Nota que si  $n = 1$  no se hace nada (caso base).

```
void seleccion ( int n, int a[]) {
  if (n > 1) {
    maximo(n-1, a);
    selection(n-1, a);
  }
}
```
 $2Q$ 

ミドイヨド

#### AMPA Z EPAMPA Z EPAMPA Z EPAMPA Z EPAMPA Z EPAMPA Z EPAMPA Z EPAMPA Z E Selección directa Implementación recursiva

Se pone en su lugar el máximo de los *n* elementos y luego se ordenan recursivamente con selección directa los demás elementos. Nota que si  $n = 1$  no se hace nada (caso base).

```
void seleccion ( int n, int a[]) {
  if (n > 1) {
    maximo(n-1, a);
    selection(n-1, a);
  }
}
```
#### Cantidad de comparaciones

Si seleccion(n, a) hace  $T(n)$  comparaciones, entonces  $T(n) = T(n-1) + (n-1)$  si  $n > 1$  y  $T(1) = 0$ . En total son  $(n - 1) + \cdots + 2 + 1 = \frac{1}{2}$  $\frac{1}{2}n(n-1)$  comparaciones.

 $\Omega$ 

K ロ → K @ → K 코 → K 코 → II 로

#### AMPA Z EPAMPA Z EPAMPA Z EPAMPA Z EPAMPA Z EPAMPA Z EPAMPA Z EPAMPA Z E Selección directa **Ejercicios**

- **1** Reescribe seleccion para que ordene decrecientemente.
- **2** Reescribe seleccion para que inicie con el elemento más pequeño.
- **3** Reescribe seleccion como dos ciclos anidados.
- 4 *;*Cuántas veces se lee del arreglo a?
- **5** ¿Cuántas veces se escribe en el arreglo a?

 $2Q$ 

重き イ重き

Idea: Pon un elemento en su lugar, separa los demás en menores y mayores

# Ejemplo

3 1 4 1 5 9 2 6 5 3 5 8 9 7 9 3

[Algoritmos y estructuras de datos](#page-0-0) [Ordenamiento por partición \(](#page-0-0)Quicksort) Francisco Zaragoza UAM Azcapotzalco 10/17

 $+$   $\Box$   $+$   $+$   $\Box$ 

 $2Q$ 

医阿里氏阿里氏

Idea: Pon un elemento en su lugar, separa los demás en menores y mayores

# Ejemplo

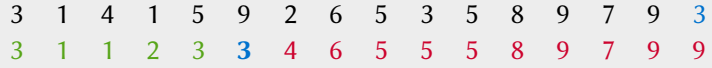

[Algoritmos y estructuras de datos](#page-0-0) [Ordenamiento por partición \(](#page-0-0)Quicksort) Francisco Zaragoza UAM Azcapotzalco 10/17

 $\leftarrow$   $\Box$ 

同

 $2Q$ 

Idea: Pon un elemento en su lugar, separa los demás en menores y mayores

# Ejemplo

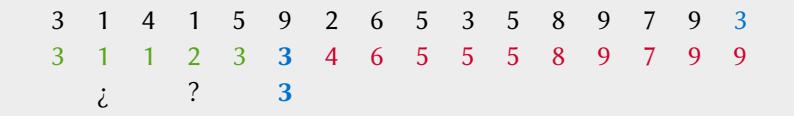

[Algoritmos y estructuras de datos](#page-0-0) [Ordenamiento por partición \(](#page-0-0)Quicksort) Francisco Zaragoza UAM Azcapotzalco 10/17

 $+$   $+$   $+$   $-$ 

 $2Q$ 

医阿里氏阿里氏

Idea: Pon un elemento en su lugar, separa los demás en menores y mayores

# Ejemplo

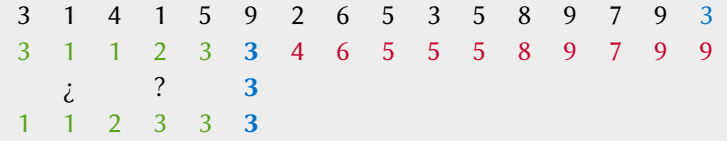

[Algoritmos y estructuras de datos](#page-0-0) [Ordenamiento por partición \(](#page-0-0)Quicksort) Francisco Zaragoza UAM Azcapotzalco 10/17

 $\leftarrow$   $\Box$  $+ 4 - \overline{m}$   $2Q$ 

Idea: Pon un elemento en su lugar, separa los demás en menores y mayores

# Ejemplo

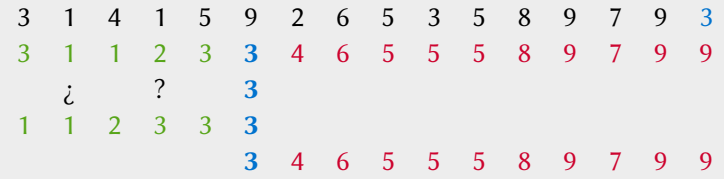

[Algoritmos y estructuras de datos](#page-0-0) [Ordenamiento por partición \(](#page-0-0)Quicksort) Francisco Zaragoza UAM Azcapotzalco 10/17

 $\leftarrow$   $\Box$ 

同

 $2Q$ 

Idea: Pon un elemento en su lugar, separa los demás en menores y mayores

# Ejemplo

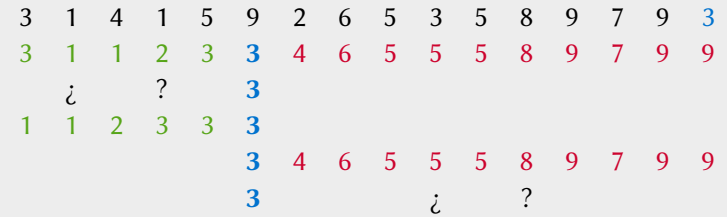

[Algoritmos y estructuras de datos](#page-0-0) [Ordenamiento por partición \(](#page-0-0)Quicksort) Francisco Zaragoza UAM Azcapotzalco 10/17

 $\leftarrow$ 

同

 $2Q$ 

Idea: Pon un elemento en su lugar, separa los demás en menores y mayores

# Ejemplo

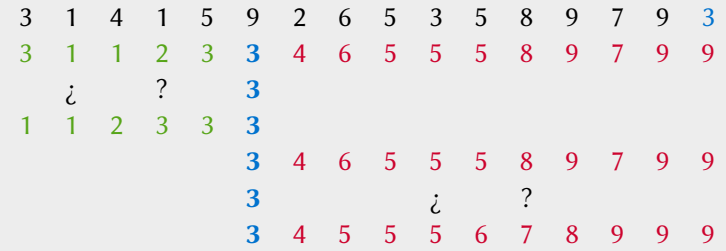

 $\leftarrow$ 

同

 $2Q$ 

Idea: Pon un elemento en su lugar, separa los demás en menores y mayores

# Ejemplo

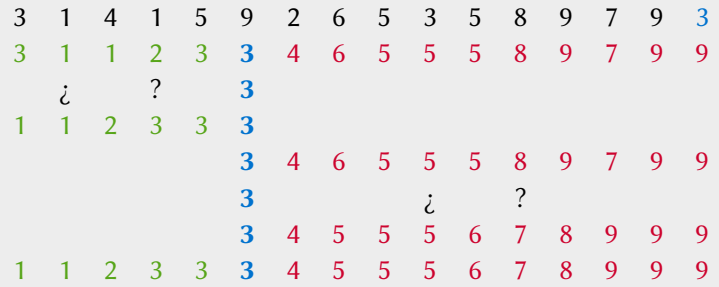

 $\leftarrow$ 

同

 $2Q$ 

#### XXWA ZEYXXWA ZEYXXWA ZEYXXWA ZEYXXWA ZEYXXWA ZEYXXWA ZEYXXWA ZE Quicksort Árbol de recursión

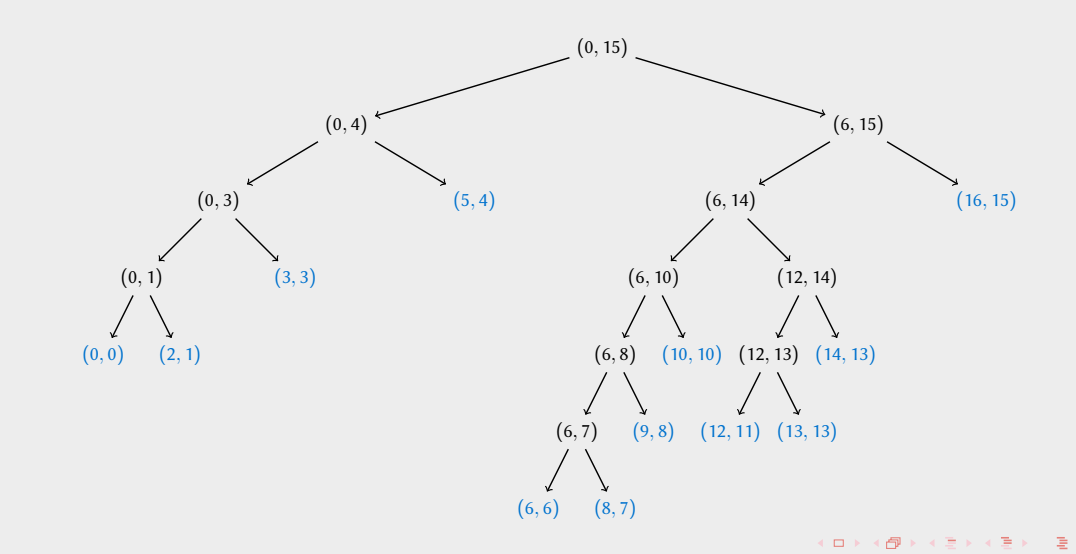

[Algoritmos y estructuras de datos](#page-0-0) [Ordenamiento por partición \(](#page-0-0)Quicksort) Francisco Zaragoza UAM Azcapotzalco 11/17

 $299$ 

#### AMPA Z EPAMPA Z EPAMPA Z EPAMPA Z EPAMPA Z EPAMPA Z EPAMPA Z EPAMPA Z E Quicksort Implementación de Lomuto para colocar el pivote en su lugar

```
Tenemos un arreglo desordenado a[i], ..., a[j] en el que queremos buscar el lugar p
del elemento a[j] (el pivote). Además queremos reacomodar de modo que el pivote
quede en a[p], los menores en a[i], ..., a[p-1] y los mayores en a[p+1], ..., a[j].
```

```
int pivote ( int i, int j, int a[]) {
  int p = i - 1:
  for (int k = i; k \le i; k^{++})
    if (a[k] <= a[j]) // no es mayor que el pivote
      intercambio (a, +p, k); // hay uno mas que no es mayor
 return p; \frac{1}{2} // pivote a[j] queda en a[p]
}
```
**KOD KAR KED KED E YOUR** 

Implementación de Lomuto para colocar el pivote en su lugar

3 1 4 1 5 9 2 6 5 3 5 8 9 7 9 3

Implementación de Lomuto para colocar el pivote en su lugar

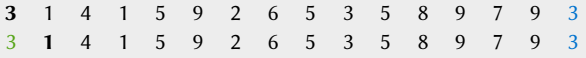

イロト (個) イミト (ミ) - ミーのダ(や)

Implementación de Lomuto para colocar el pivote en su lugar

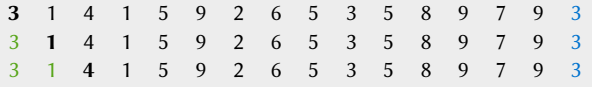

イロト (個) イミト (ミ) - ミーのQ (V)

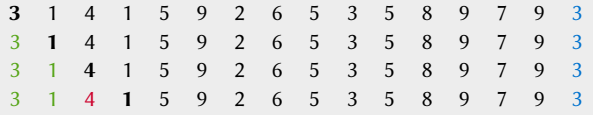

Implementación de Lomuto para colocar el pivote en su lugar

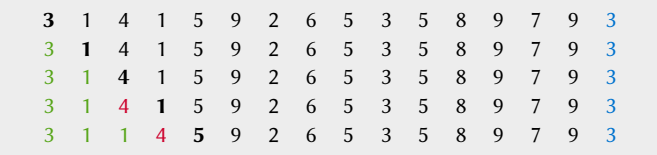

KOD KAP KED KED E KARA

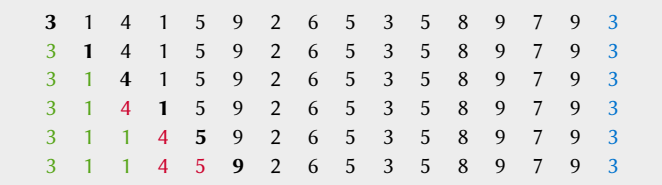

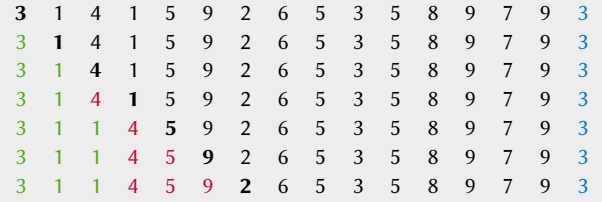

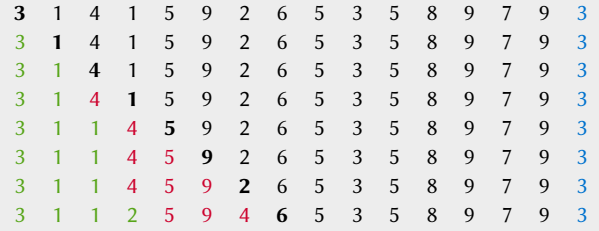

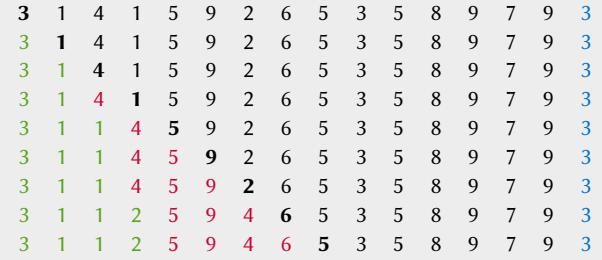

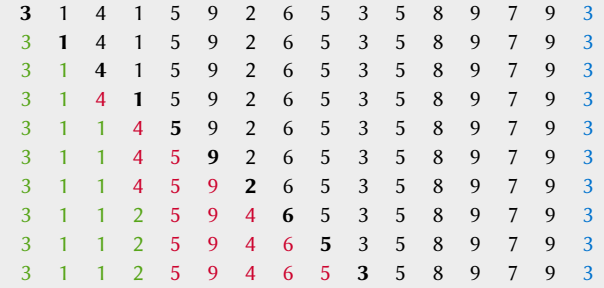

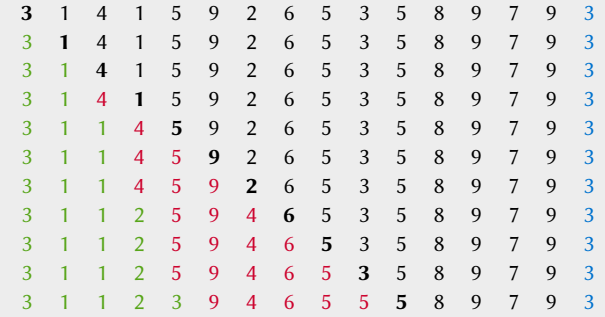

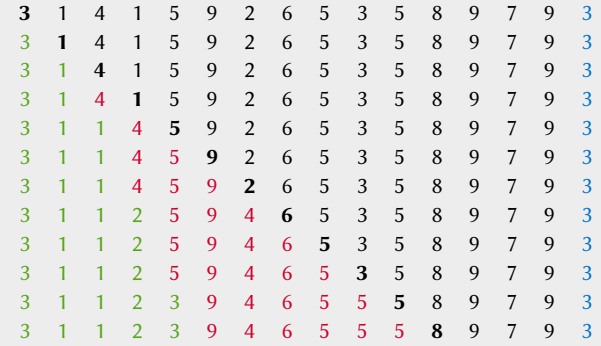

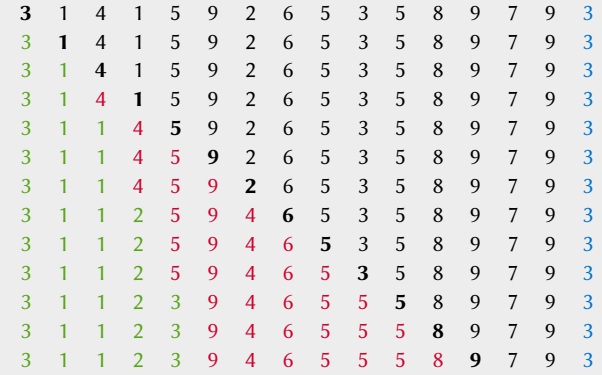

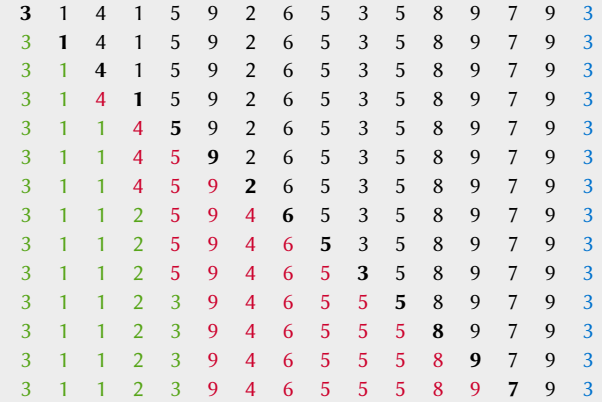

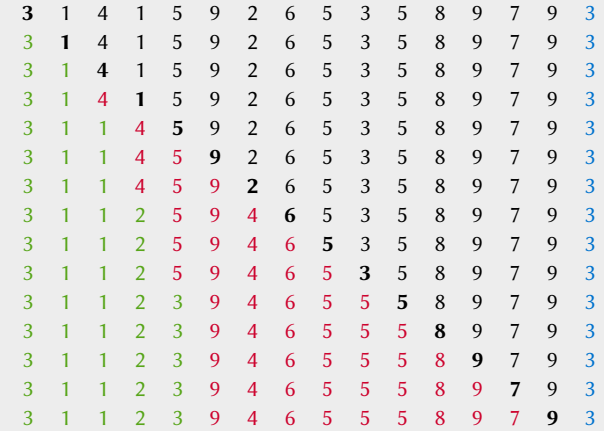

Implementación de Lomuto para colocar el pivote en su lugar

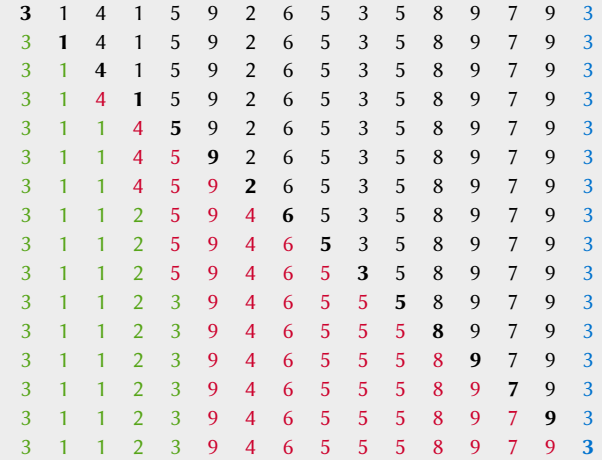

イロト (個) イミト (ミ) - ミーのダ(や)

Implementación de Lomuto para colocar el pivote en su lugar

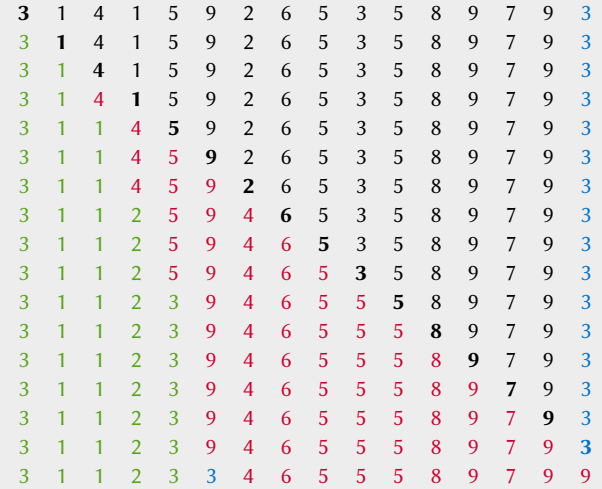

[Algoritmos y estructuras de datos](#page-0-0) [Ordenamiento por partición \(](#page-0-0)Quicksort) Francisco Zaragoza UAM Azcapotzalco 13/17

 $\leftarrow$   $\Box$ 

同

 $2Q$ 

#### AMPA Z EPAMPA Z EPAMPA Z EPAMPA Z EPAMPA Z EPAMPA Z EPAMPA Z EPAMPA Z E Quicksort Implementación recursiva

Esta función deberá llamarse inicialmente como qsort(0, n-1, a).

```
void qsort (int i, int j, int a[]) {
 if (i < j) { // dos o mas elementos
   int p = pivote (i, j, a) ; // el pivote va en a[p]
   qsort(i, p-1, a); // ordena los menores
   qsort(p+1, j, a); // ordena los mayores
 }
}
```
 $\Omega$ 

**NATIVATIV T** 

#### XXYA ZEXXYAZEXXYAZEXXYAZEXXYAZEXXYAZEXXYAZEXXYAZEXXYAZE Quicksort Cantidad de comparaciones

#### Comparaciones del pivote

Con un vector de tamaño n, pivote hace n comparaciones.

[Algoritmos y estructuras de datos](#page-0-0) [Ordenamiento por partición \(](#page-0-0)Quicksort) Francisco Zaragoza UAM Azcapotzalco 15/17

 $\leftarrow$ 

 $\rightarrow$   $\rightarrow$   $\overline{m}$ 

 $2Q$ 

**KABKABK** 

#### AMA 7 E AMA 7 E AM A 7 E AMA 7 E AMA 7 E AMA 7 E AMA 7 E AMA 7 E AMA A 7 E **Ouicksort** Cantidad de comparaciones

#### Comparaciones del pivote

Con un vector de tamaño n, pivote hace n comparaciones.

## **Comparaciones de Quicksort**

Si  $T(n)$  es el número de comparaciones que hace qsort con un vector de tamaño n, entonces  $T(1) = 0$  y  $T(n) = T(p-1) + T(n-p) + n$  si  $n > 1$ .

 $2Q$ 

**KABKABK** 

#### AMA 7 E AMA 7 E AM A 7 E AMA 7 E AMA 7 E AMA 7 E AMA 7 E AMA 7 E AMA A 7 E **Ouicksort** Cantidad de comparaciones

#### Comparaciones del pivote

Con un vector de tamaño *n*, pivote hace *n* comparaciones.

# **Comparaciones de Quicksort**

Si  $T(n)$  es el número de comparaciones que hace qsort con un vector de tamaño n, entonces  $T(1) = 0$  y  $T(n) = T(p-1) + T(n-p) + n$  si  $n > 1$ .

#### Estimación

Si  $p \approx n/2$  entonces  $T(n) \approx 2T(n/2) + n$ , de donde  $T(n) \approx n \log_2 n$ .

 $2Q$ 

**KABRABA** 

#### AMA 7 E AMA 7 E AM A 7 E AMA 7 E AMA 7 E AMA 7 E AMA 7 E AMA 7 E AMA A 7 E **Ouicksort** Cantidad de comparaciones

#### Comparaciones del pivote

Con un vector de tamaño n, pivote hace n comparaciones.

## **Comparaciones de Quicksort**

Si  $T(n)$  es el número de comparaciones que hace qsort con un vector de tamaño n, entonces  $T(1) = 0$  y  $T(n) = T(p-1) + T(n-p) + n$  si  $n > 1$ .

#### Estimación

Si  $p \approx n/2$  entonces  $T(n) \approx 2T(n/2) + n$ , de donde  $T(n) \approx n \log_2 n$ . El problema es que no sabemos cuanto vale  $p$ : si  $p\approx$  1 o si  $p\approx n$  consistentemente, entonces  $\mathcal{T}(n)\approx \frac{1}{2}$  $\frac{1}{2}n^2$ .

 $2Q$ 

Comparación con otros algoritmos de ordenamiento

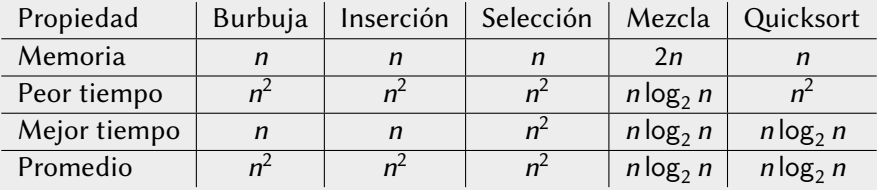

#### Tiempo de ejecución (1 ns por comparación)

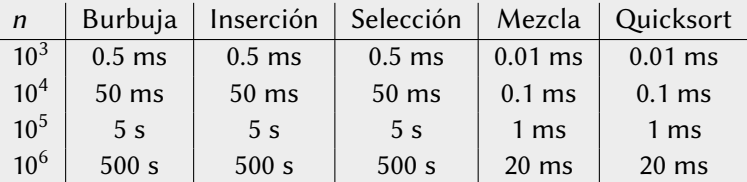

 $\leftarrow$ 

 $2Q$ 

重き イ重き

#### <span id="page-54-0"></span>AMPA Z EPAMPA Z EPAMPA Z EPAMPA Z EPAMPA Z EPAMPA Z EPAMPA Z EPAMPA Z E Quicksort **Ejercicios**

- $\blacksquare$  Reescribe pivote usando a $\blacksquare$  como pivote.
- 2 Reescribe pivote usando un elemento aleatorio como pivote.
- **8** Reescribe pivote usando la mediana de a[i], a[(i+j)/2] y a[j] como pivote.
- 4 Escribe una función seleccion(**int** i, **int** j, **int** k, **int** a[]) que coloque en a[k] al elemento que quedaría en esta posición si ordenaras a[i]..a[j]. Pista: ¡No ordenes el arreglo! Aprovecha pivote.

 $2Q$ 

**KABKABK**